# 电商体验之旅 —— 移动端购物

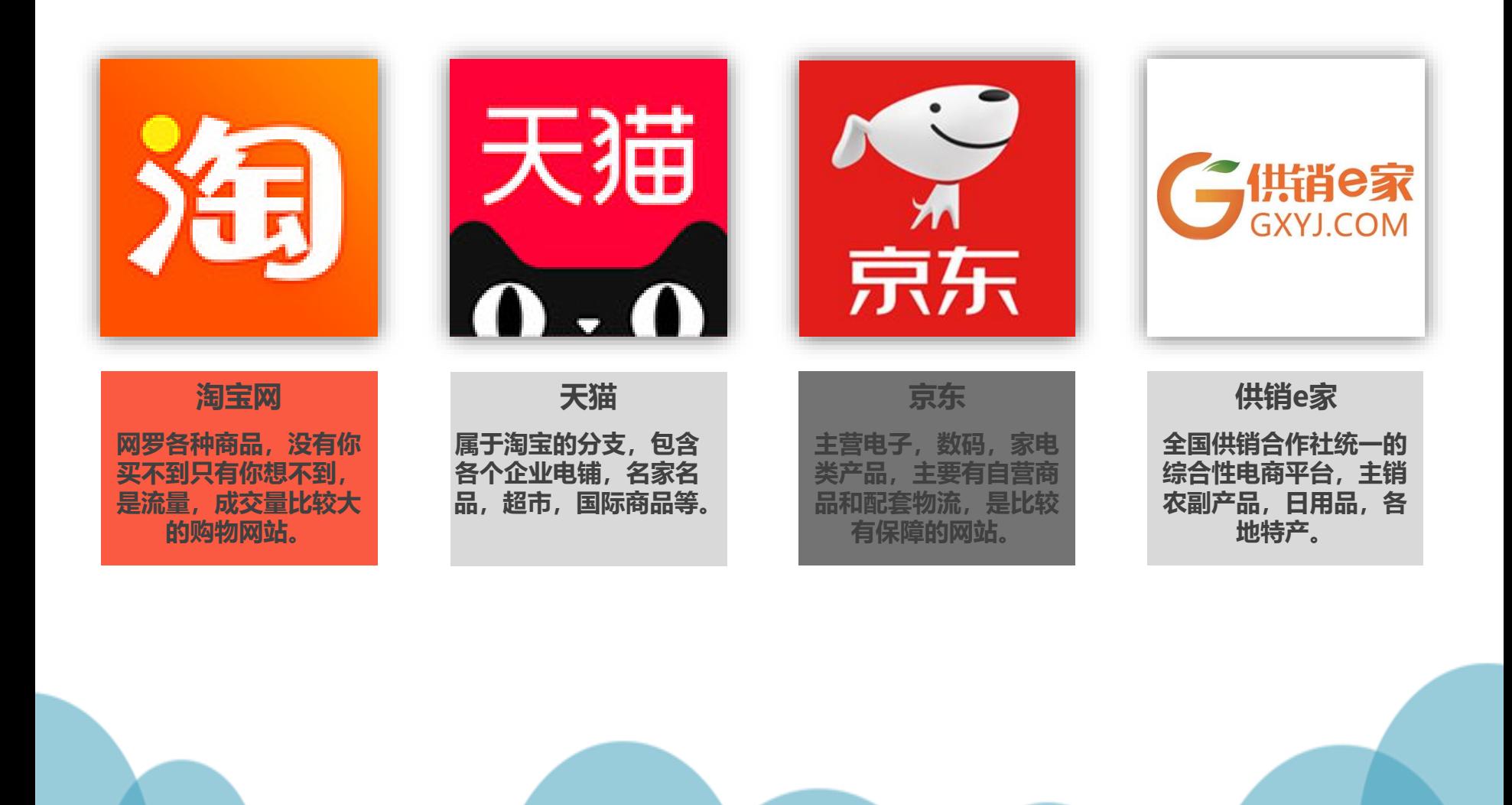

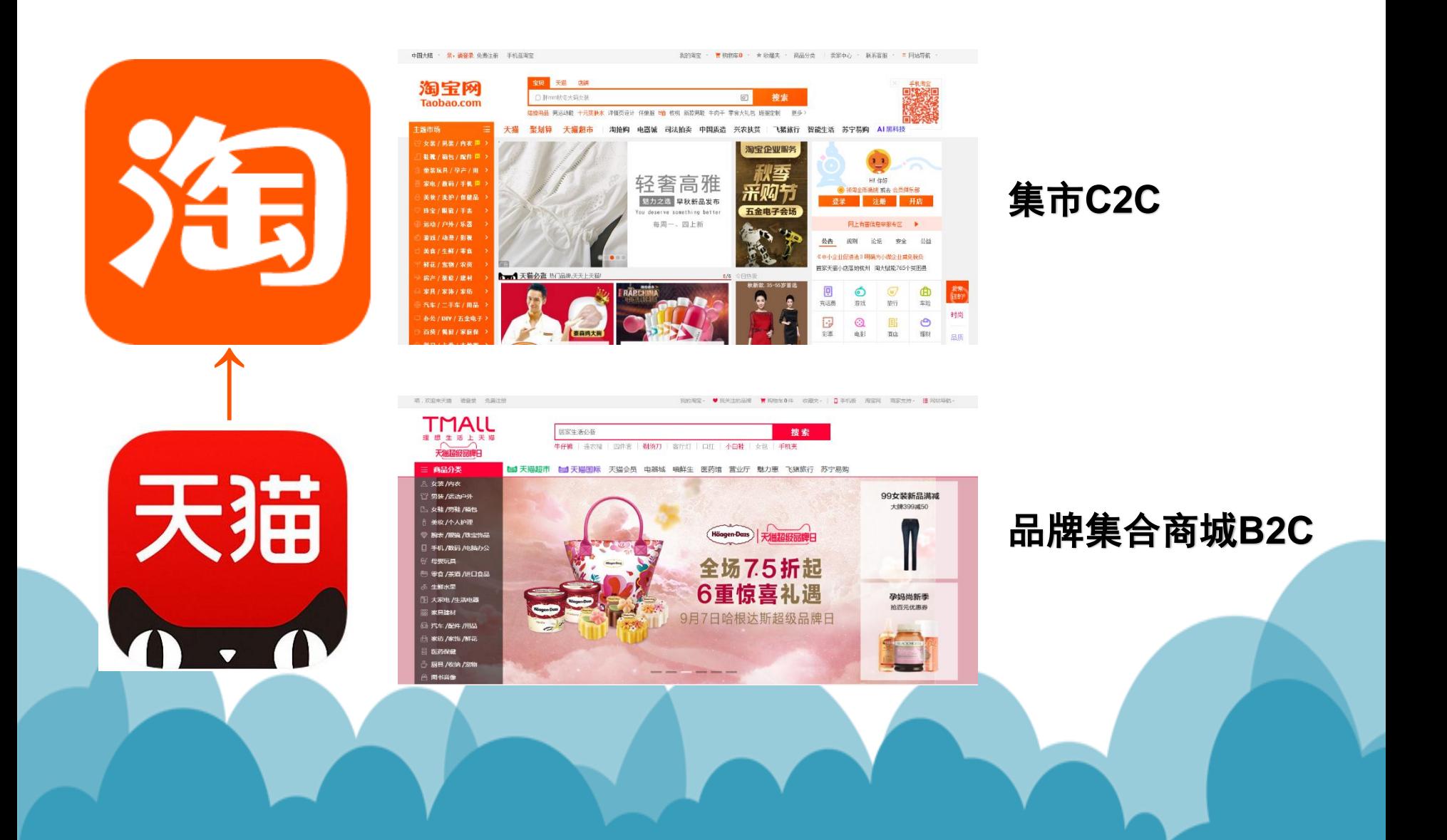

# 内容要点:

- 认识手机淘宝
- 注册使用淘宝账号
- 淘宝陷阱与维权
- 双十一抢购攻略

# **1** 认识手机淘宝

首先通过下面二维码扫码下载,并安装"手机淘 宝"点击"手机淘宝"图标打开手机淘宝

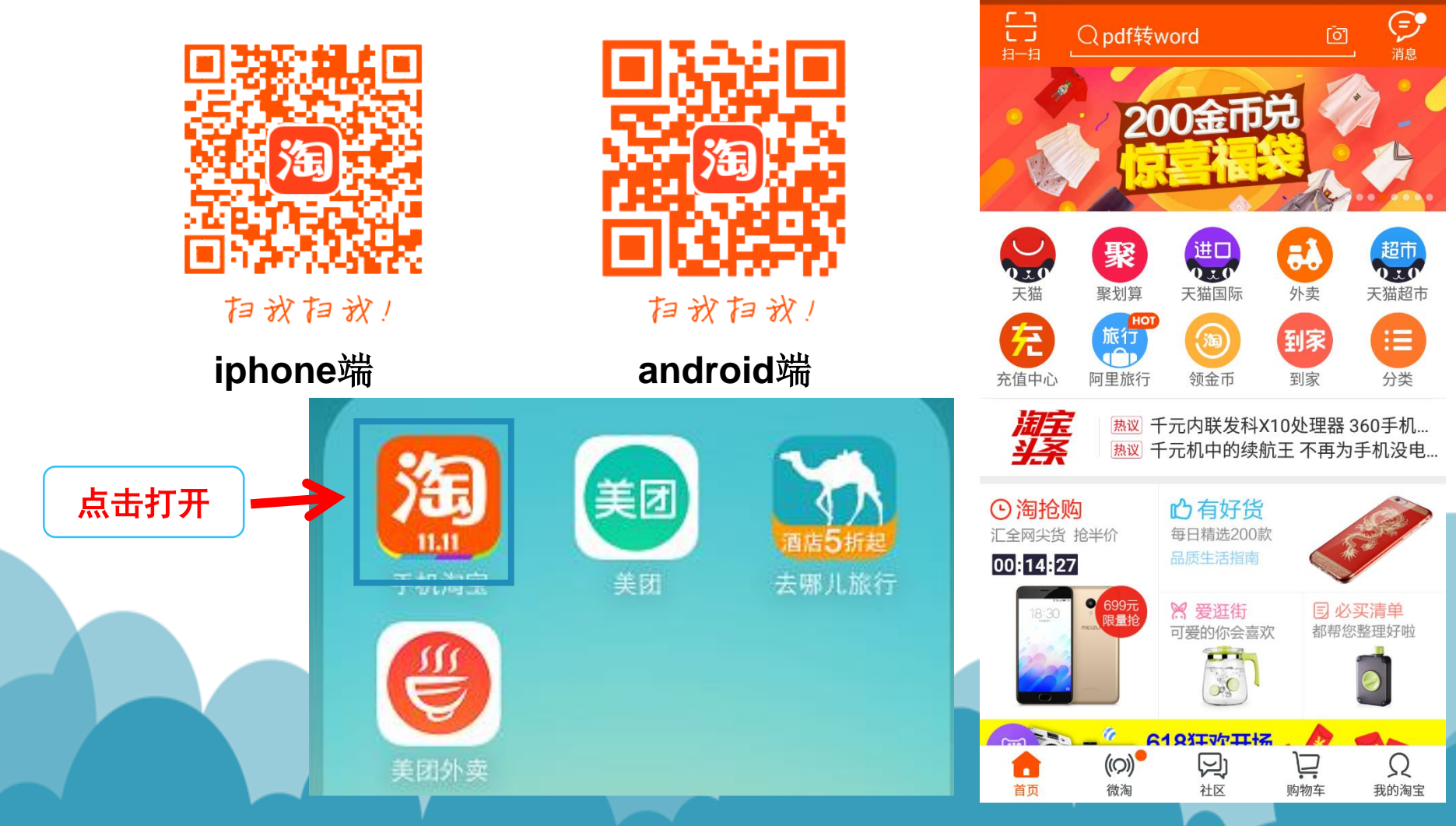

#### **WiFi**:众创空间办公区 密码:**egotktx8888**

<del>● all</del> 4G 100% ■

 $16:45$   $\bullet$   $\bullet$ 

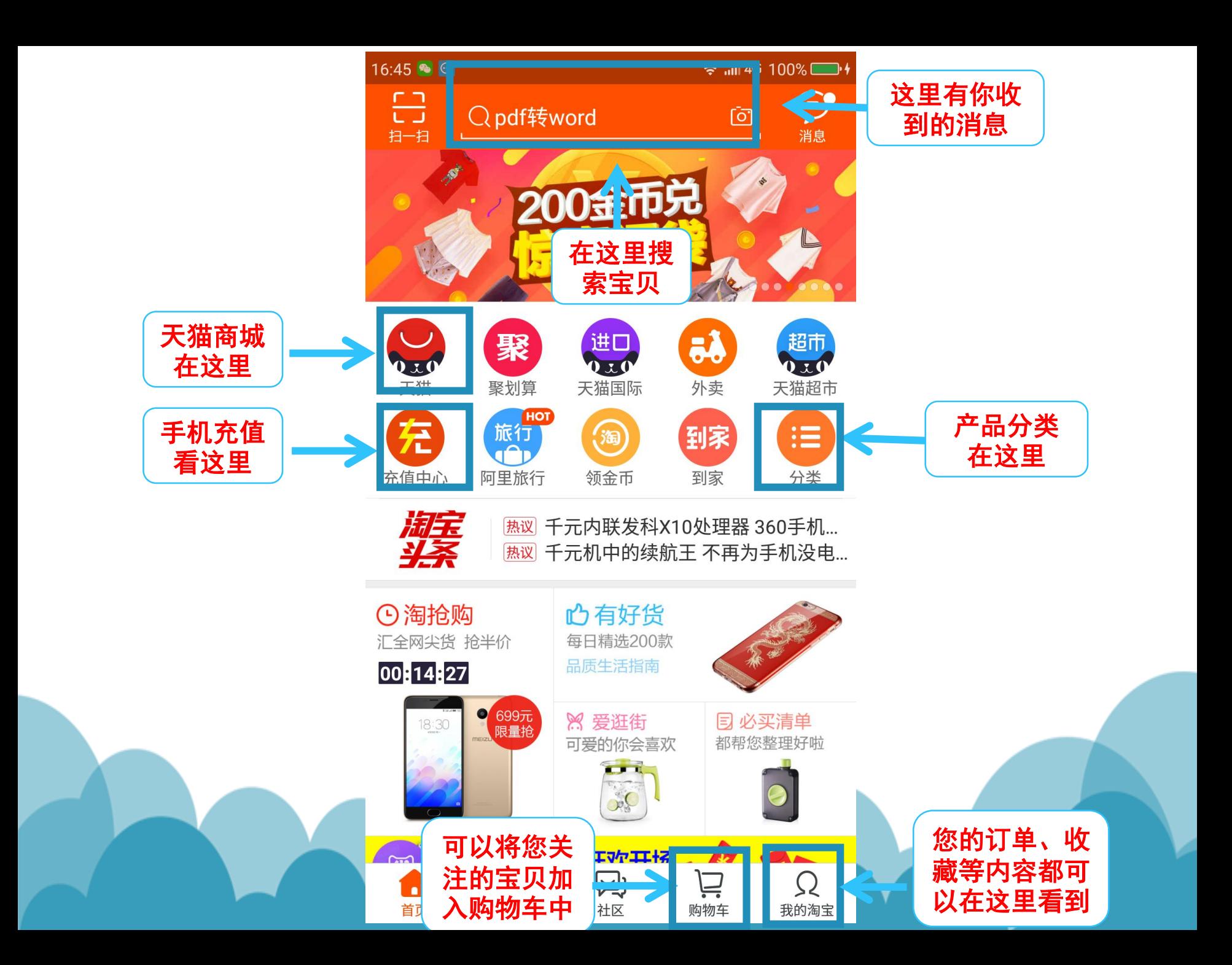

# **2** 注册淘宝账号

首页点击**"**我的淘宝**"**,第一次使用时需要登录自己的淘宝 账号,若没有账号,可以注册一个属于自己的账号。

**1**、账号登陆

输入自己的账号和密码,单击"登录"按钮,即可登陆成功。

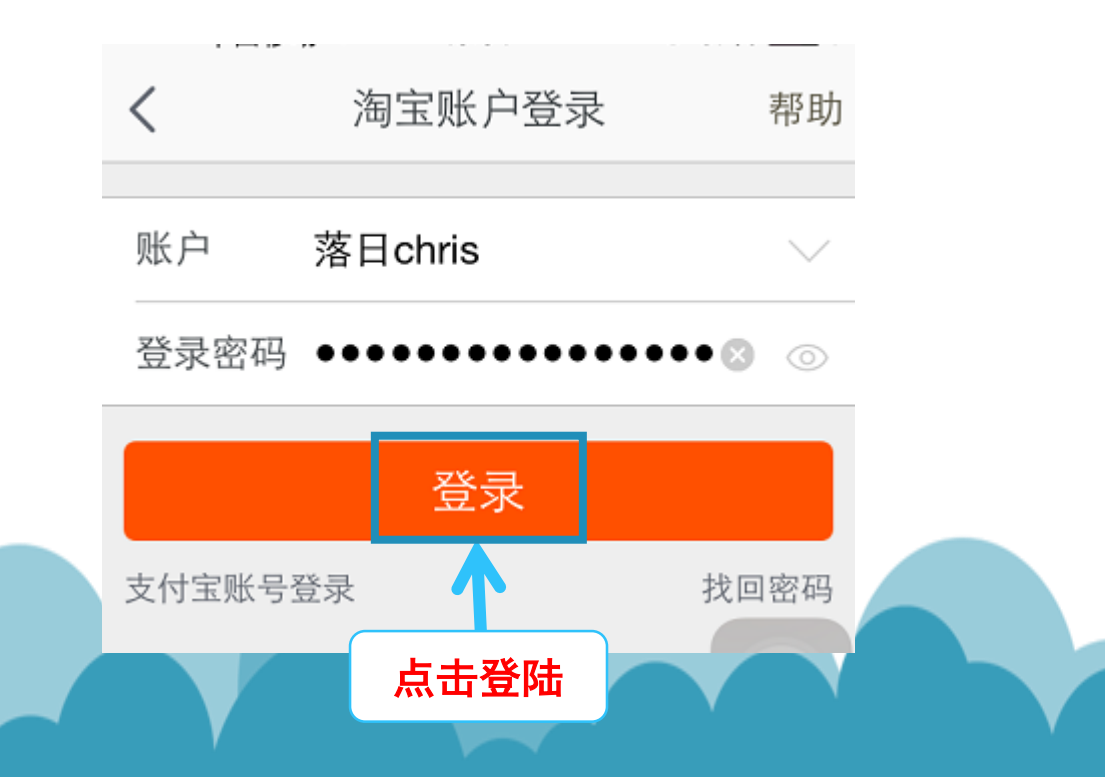

#### **2**、账号注册(已有账号则略过)

01 若没有淘宝账号,则需要自己注册一个,点击"免费注册 ",用户可以使用自己的手机号进行注册。

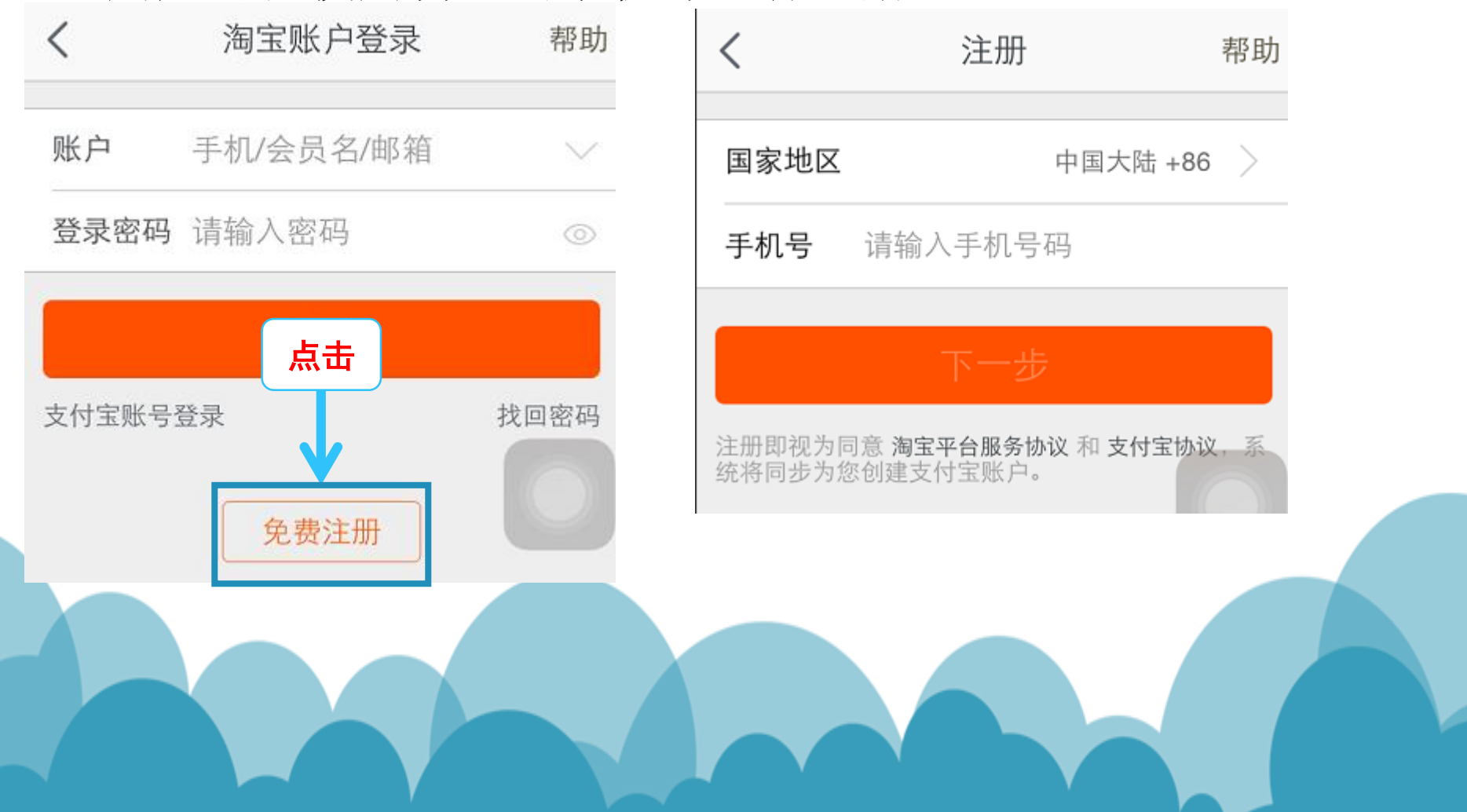

#### 02 输入手机号,点击"下一步"按钮,确认手机号 ,点击"好"接受验证码。在填写验证码框内输入系 统发给您的验证码。

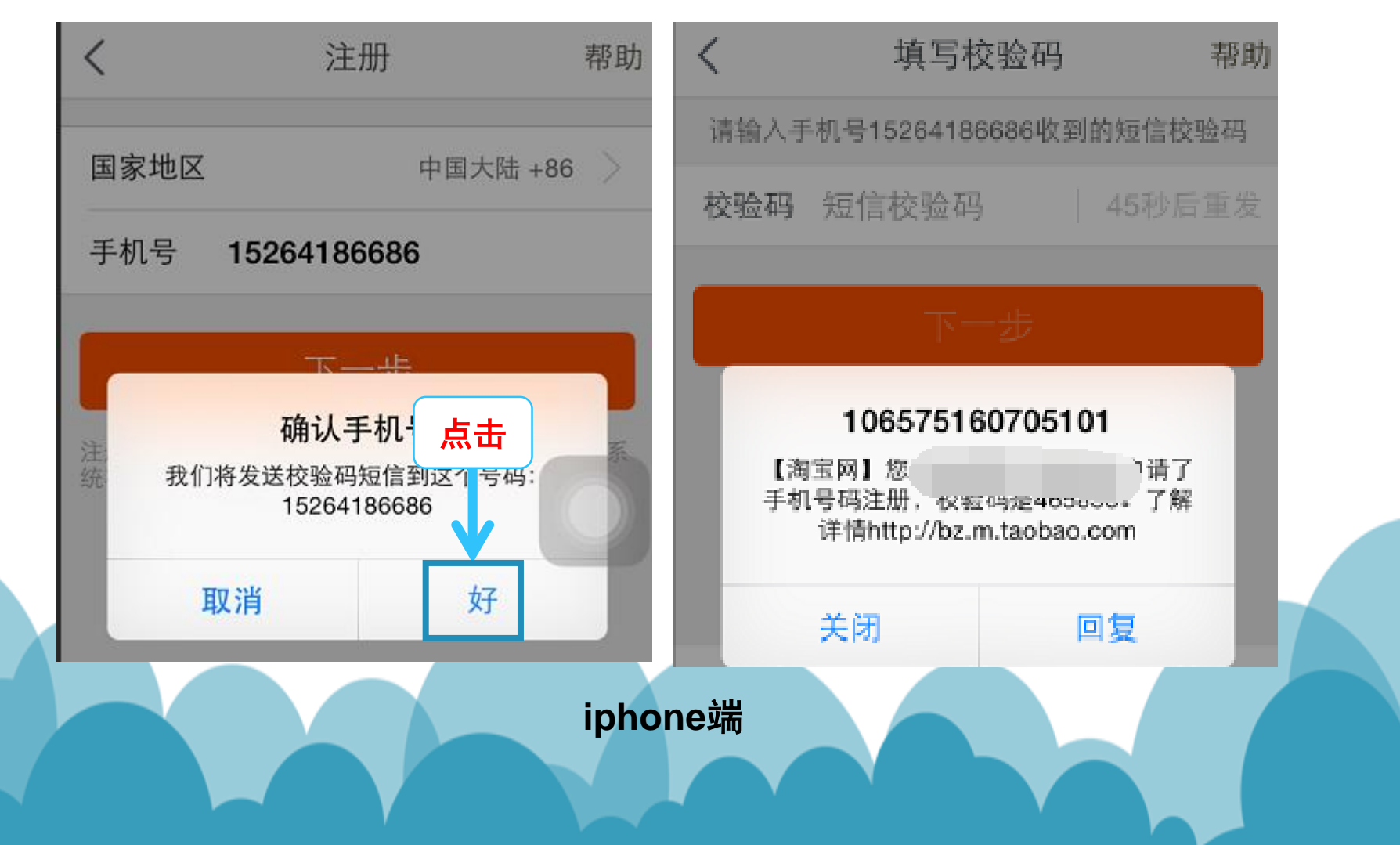

#### 02 输入手机号,点击"下一步"按钮,确认手机号 ,点击"好"接受验证码。在填写验证码框内输入系 统发给您的验证码。 安全校验  $\langle$

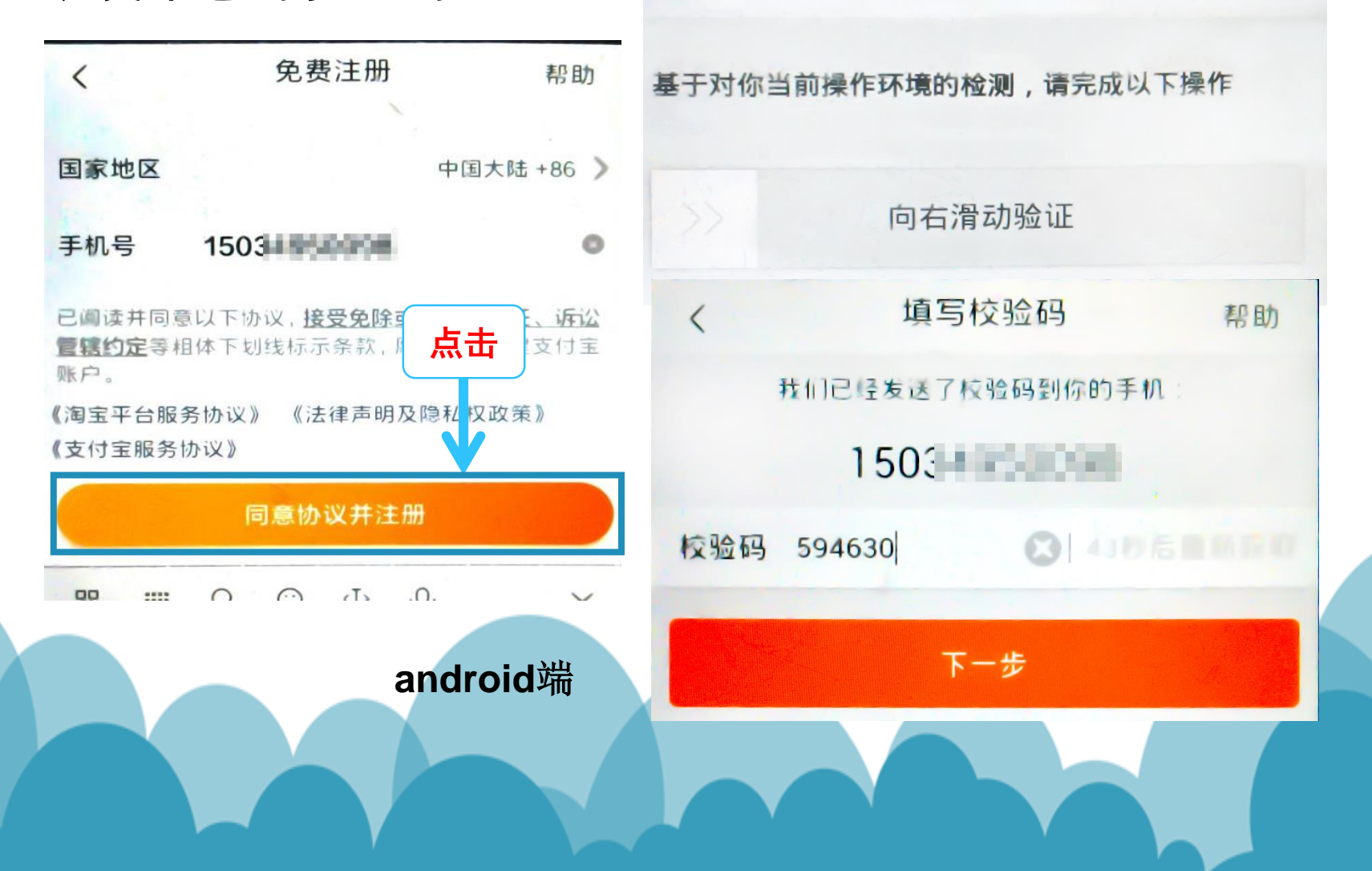

#### 输入接收到的验证码,点击"下一步"。

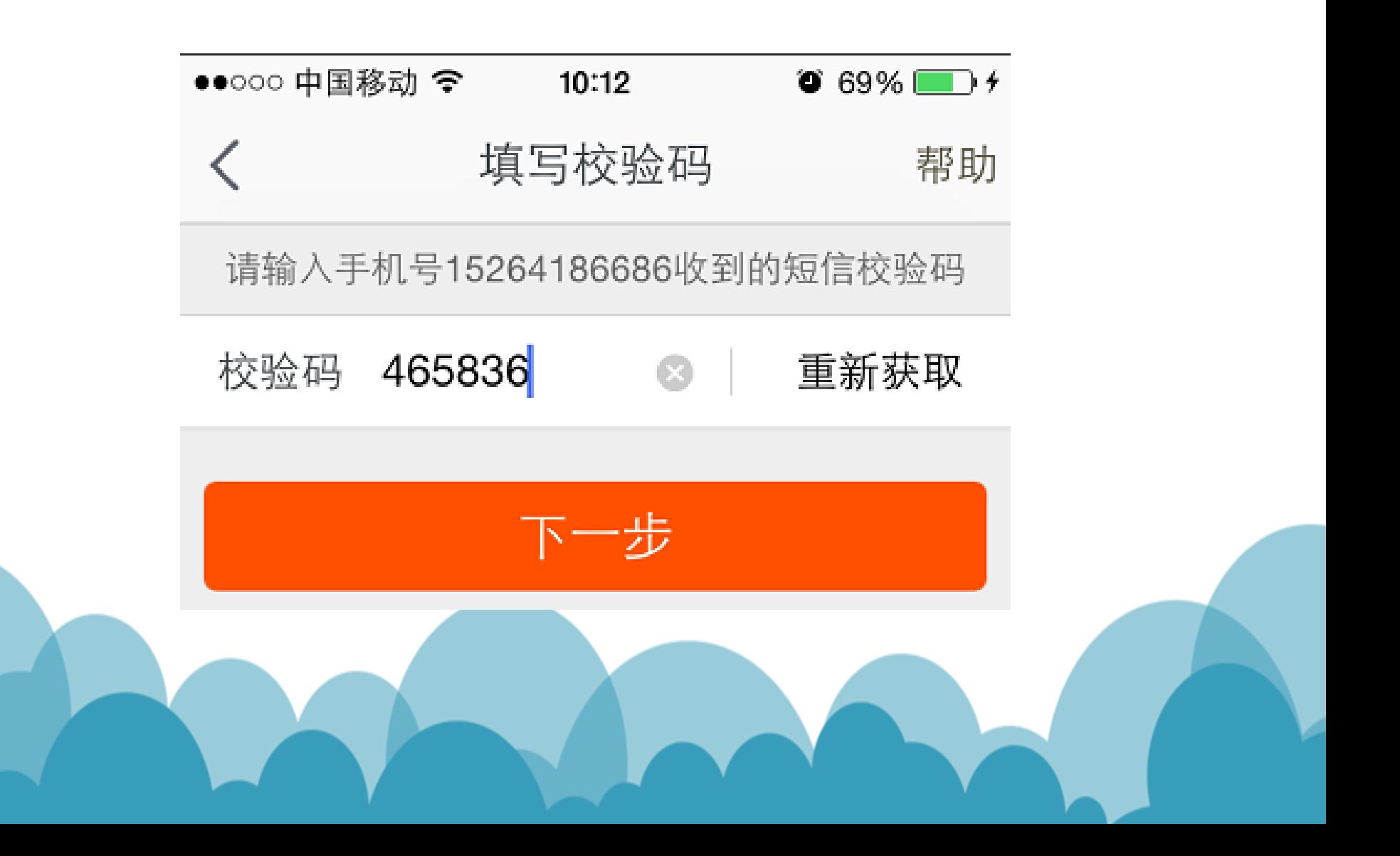

#### 设置账户信息

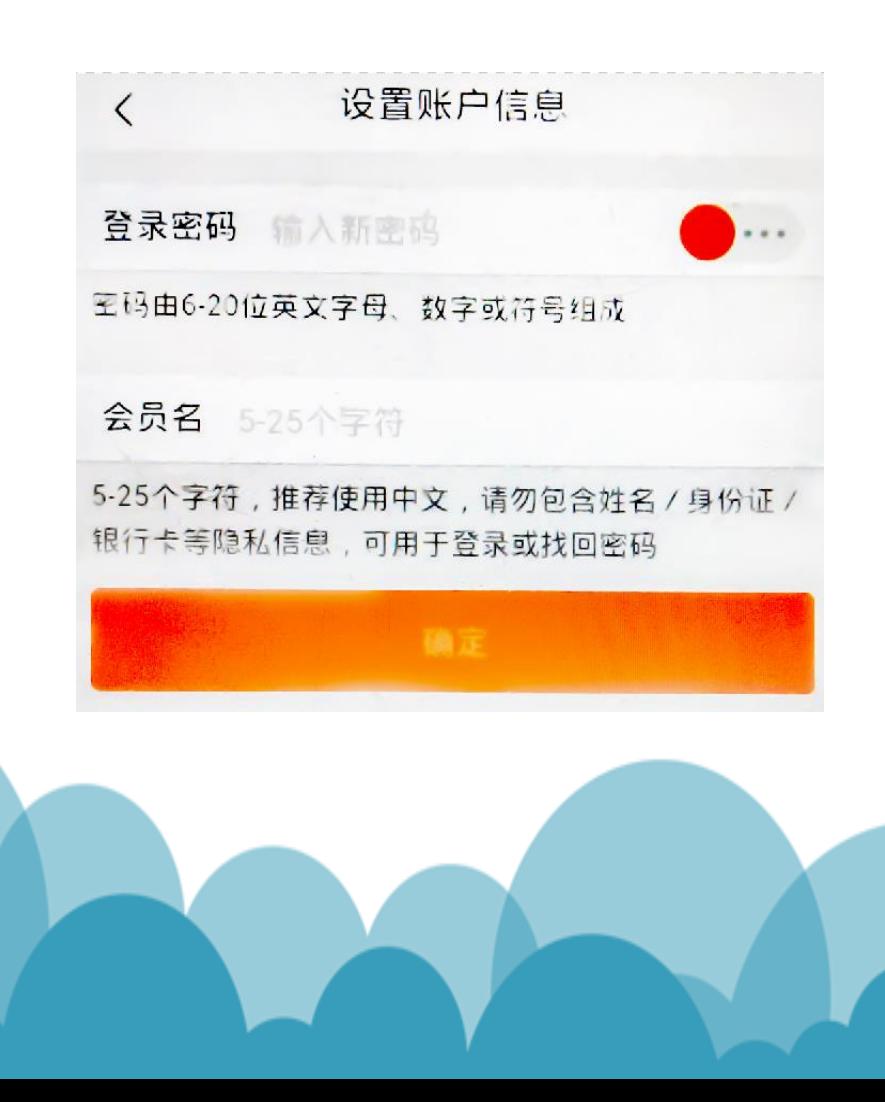

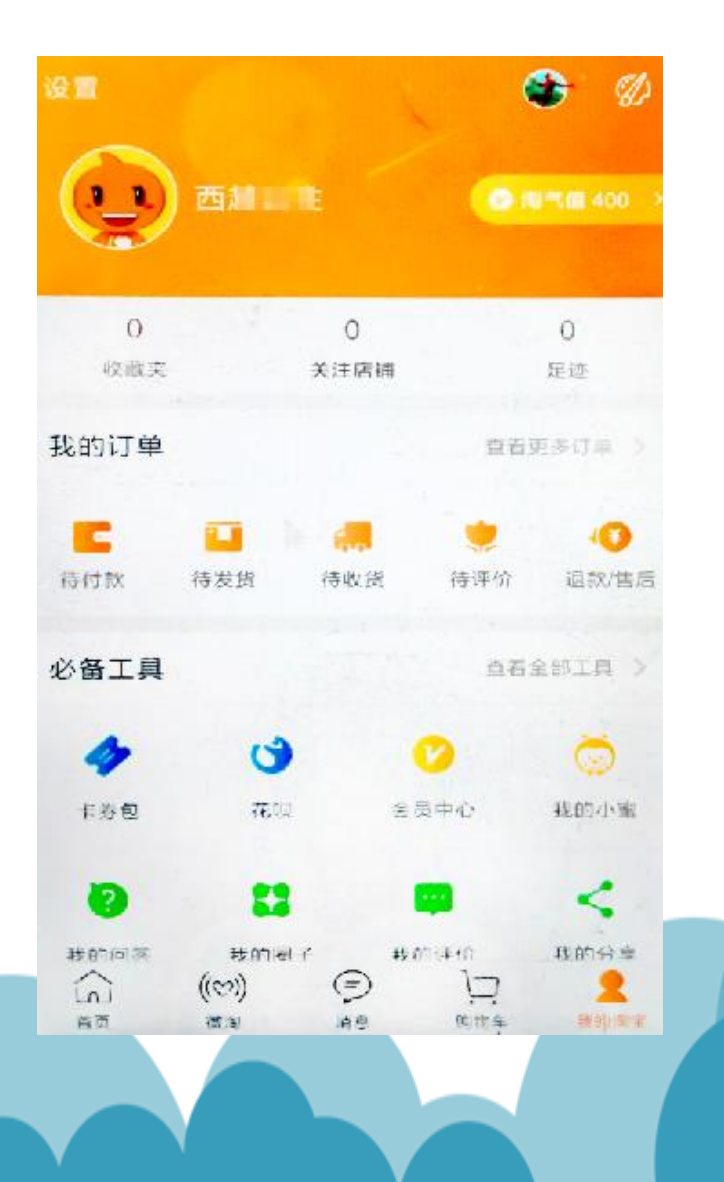

## 使用淘宝账号购物

#### 注册完成之后, 就可以开始使用手机淘宝购物了!

**1**、宝贝购买

01 在首页输入自己想要 购买的宝贝,点击搜索。

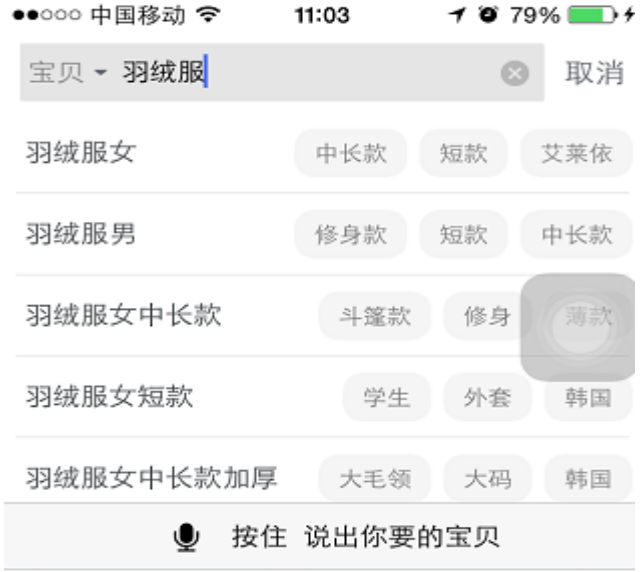

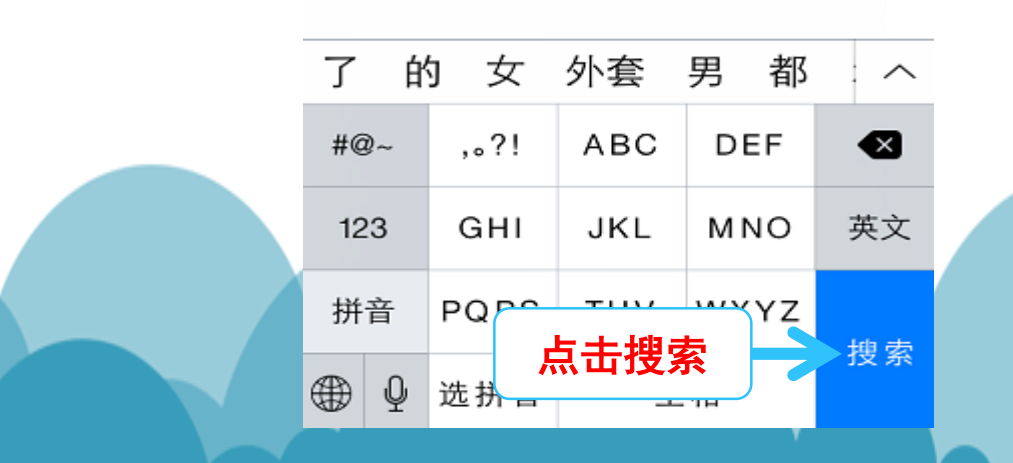

02 在搜索出的页面中 向下滑浏览商品,图片 下方黑色字就是产品名 字,红色字就是价钱啦, 当然这个图内容还包含 灰色字的包邮和销量等, 选择喜欢的商品,单击 单卡查看更多的商品详 情。

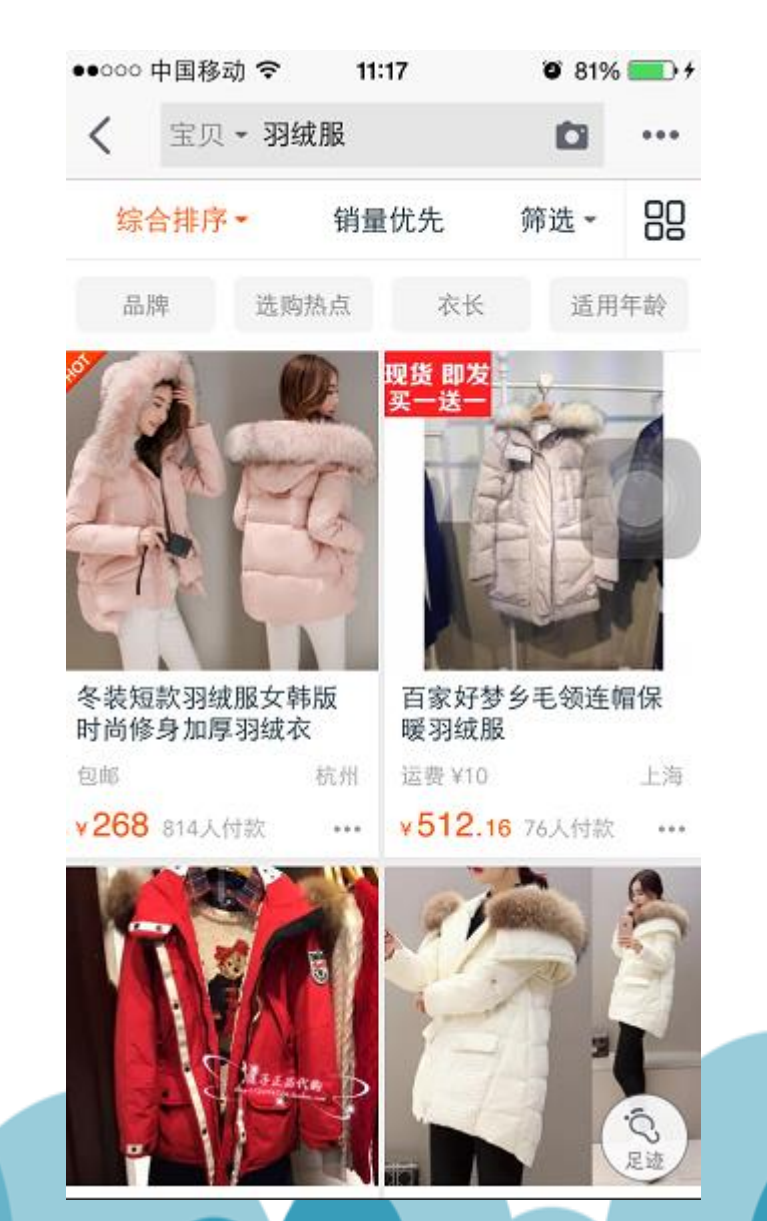

03 打开的商品详情页面 一直下滑,可以浏览产 品更多的图和尺码颜色 等详细信息,查看商品 价格、评价、商品详情 ,购买之前要仔细阅读 这些内容,以供参考!

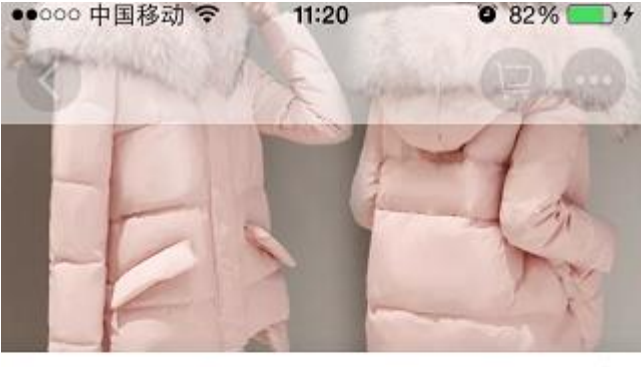

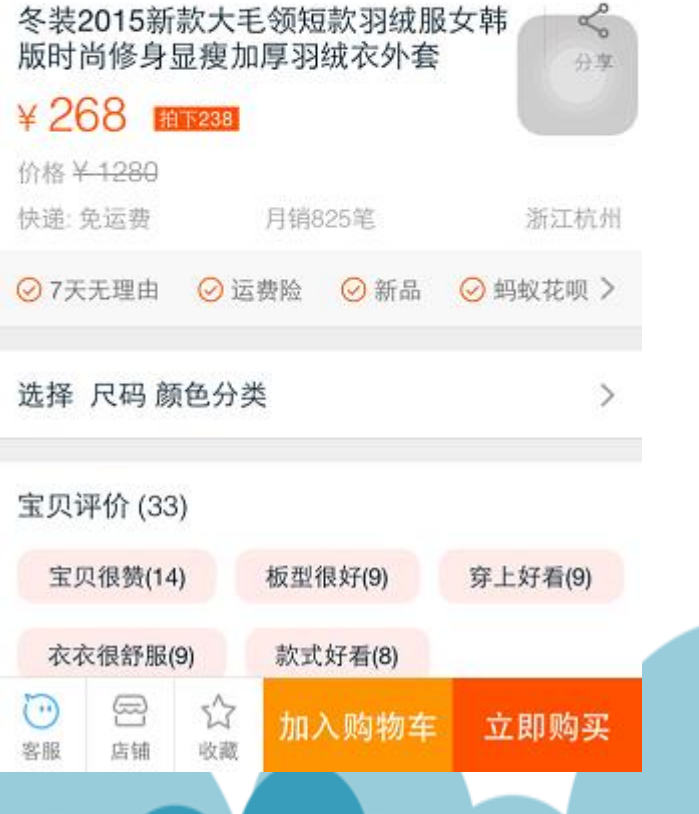

03 若想要购买该商品, 但还想询问快递能不能 送到自己城市街道等, 我们就可以点击下方水 滴形状的—客服,与卖 家进行交谈

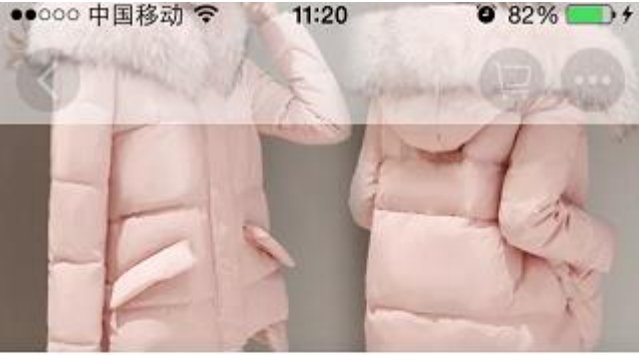

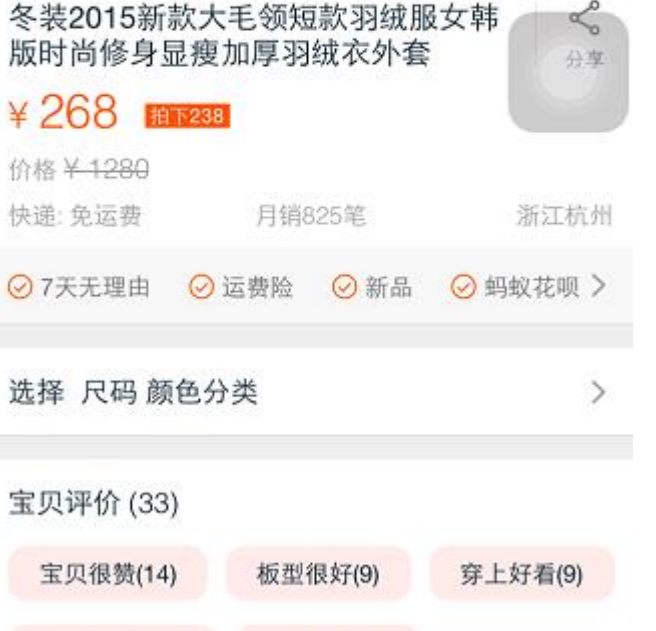

款式好看(8)

加入购物车

衣衣很舒服(9)

§

店铺

辽

收藏

 $\cup$ 

客服

 $\leqslant$ 

立即购买

#### 04 若想要购买该商品,可 点击"加入购物车"或"立 即购买"。购买之前选择好 商品的尺码、颜色等。

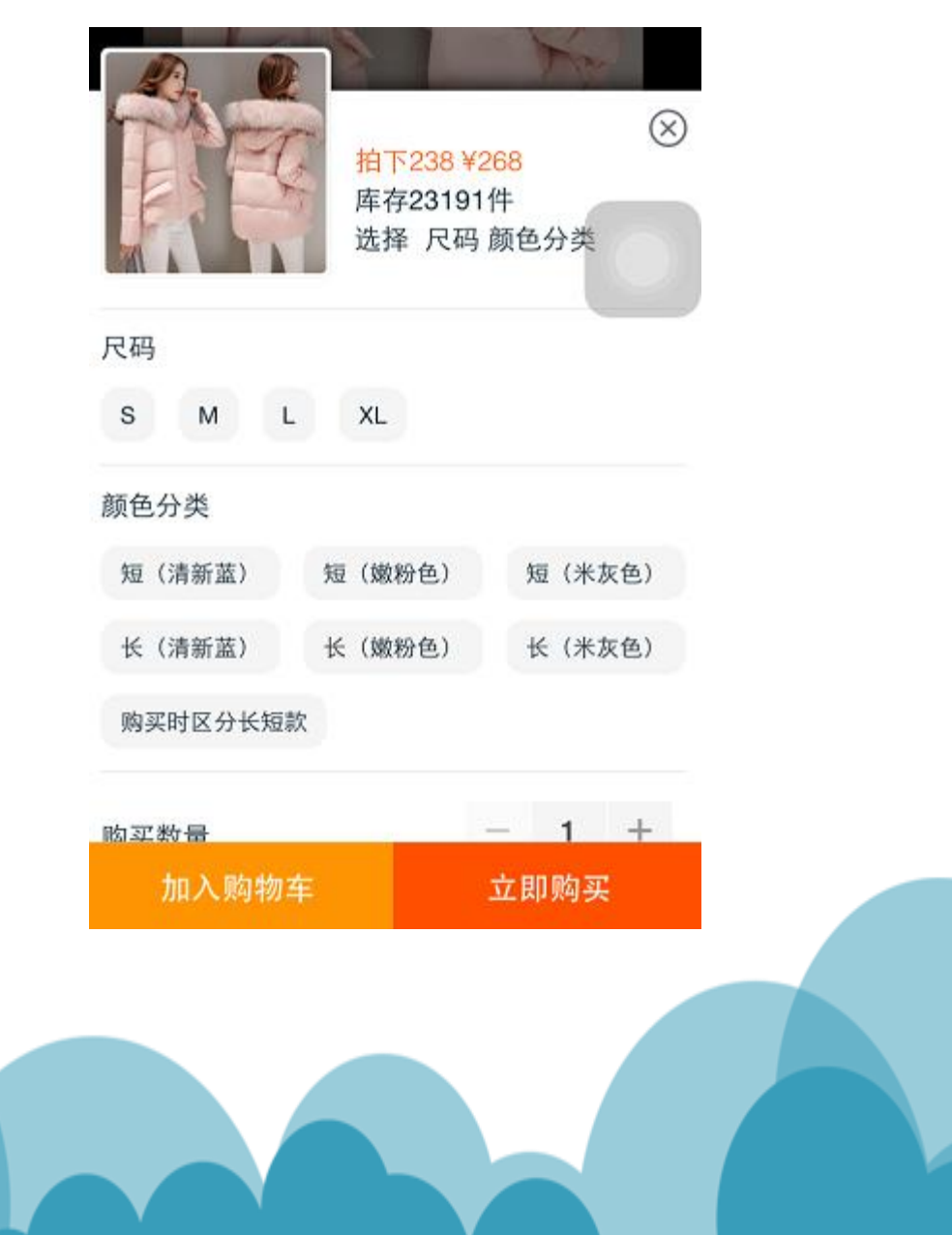

05 点击"立即购买" 可进入确认订单页面, 购买之前请再确认一遍 您要购买的商品的颜色 ,尺寸,快递等内容。同 时要确认好自己的收货 地址、电话等内容!

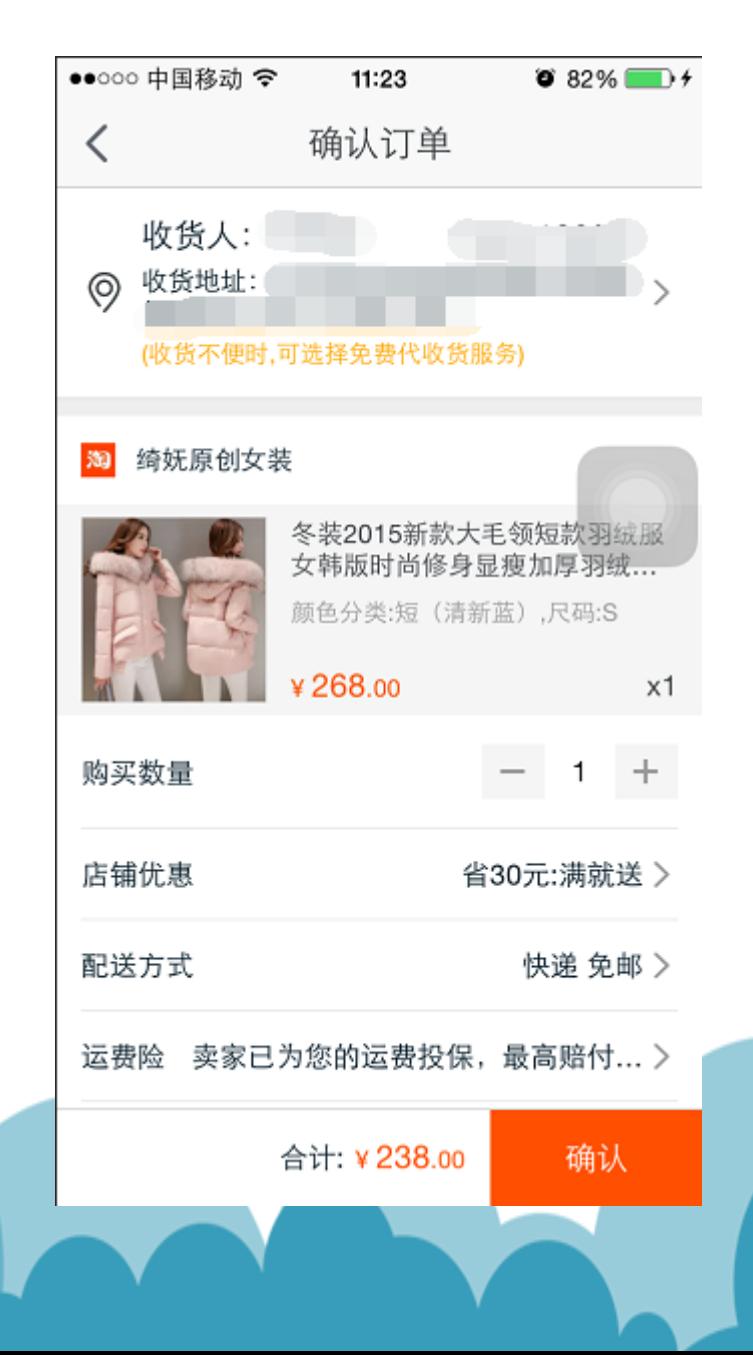

第一次使用手机淘宝购 买商品,需要新建一个 收货地址。注意一定要 写明收货人真实姓名、 手机号码、地址等相关 信息,如果信息错误您 可能会收不到您所购买 的商品!

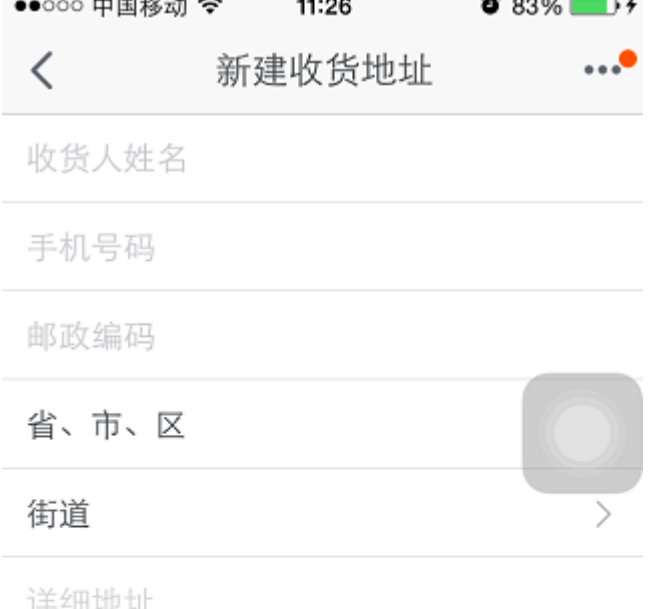

保存

05 信息确认无误之后,单击 "确认", 即可进入付款界 面。可以使用银行卡进行付 款(需开通网银)!

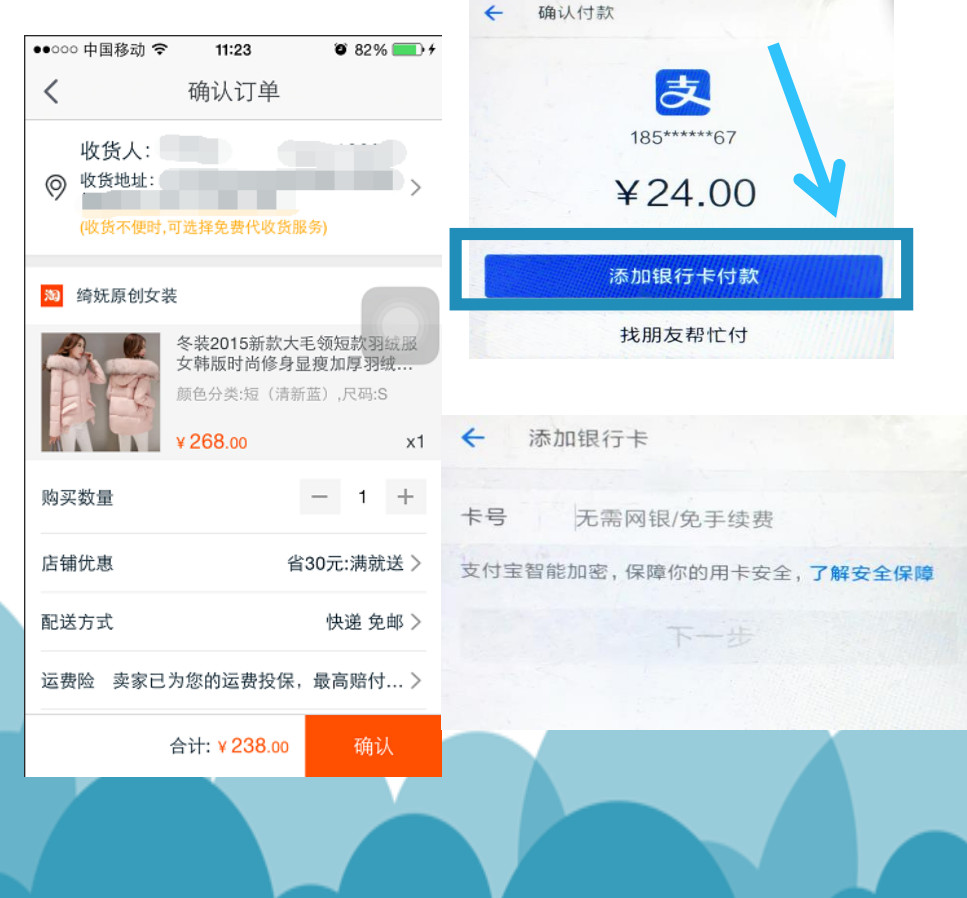

付款成功后可在"我的淘宝", 代发货一栏中看到对应商品。

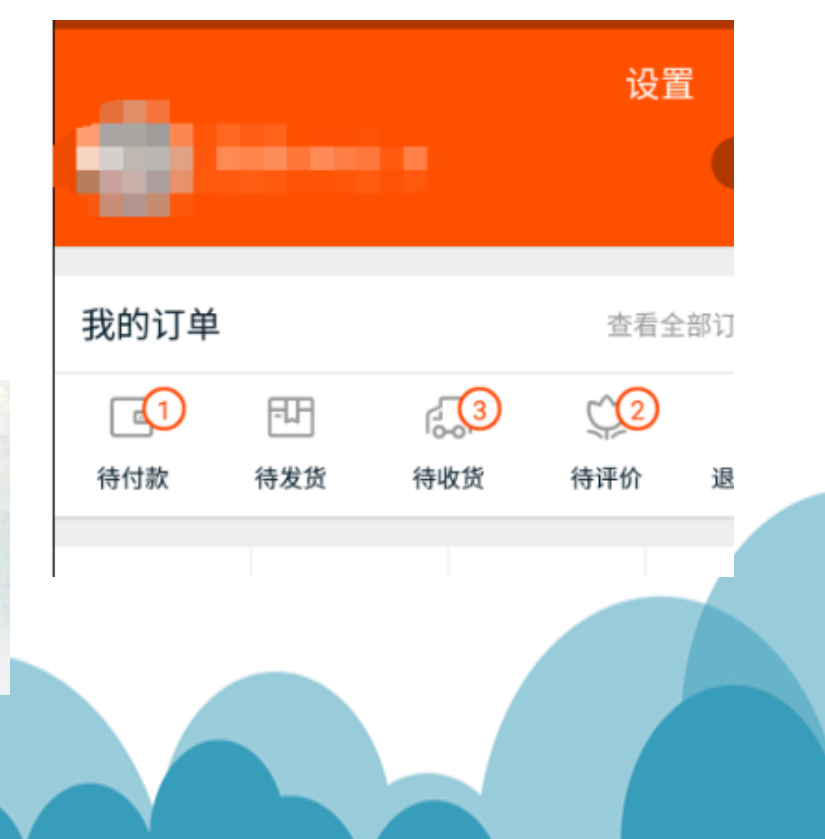

#### 06 东西由卖家发货后,会 进入"待收货"中,点击 "待收货"可查看。

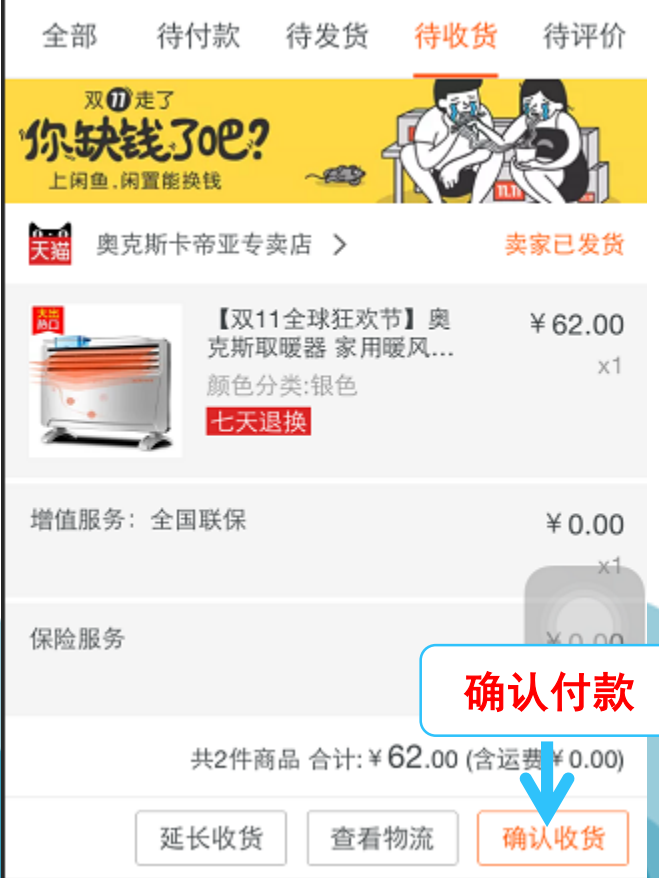

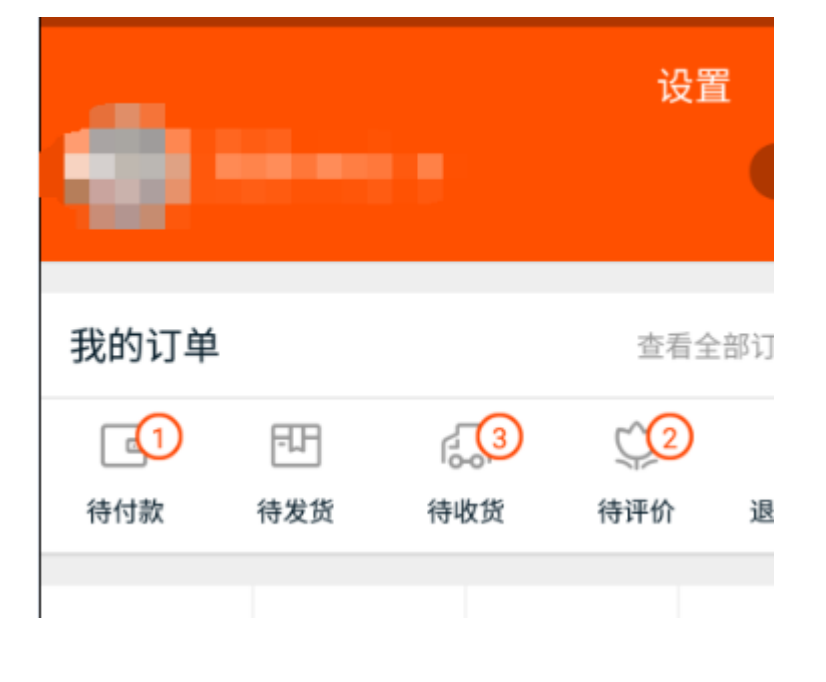

07 您收到购买的商品后,请 在"待收货"中点击"确认 付款",货款会由支付宝支 付给卖家!即完成了一次完 整的购物。购买成功后您可 对商品进行评价。

### **08** 确认收货以后,对卖到的商品 进行评价,可以增加自己的信用值

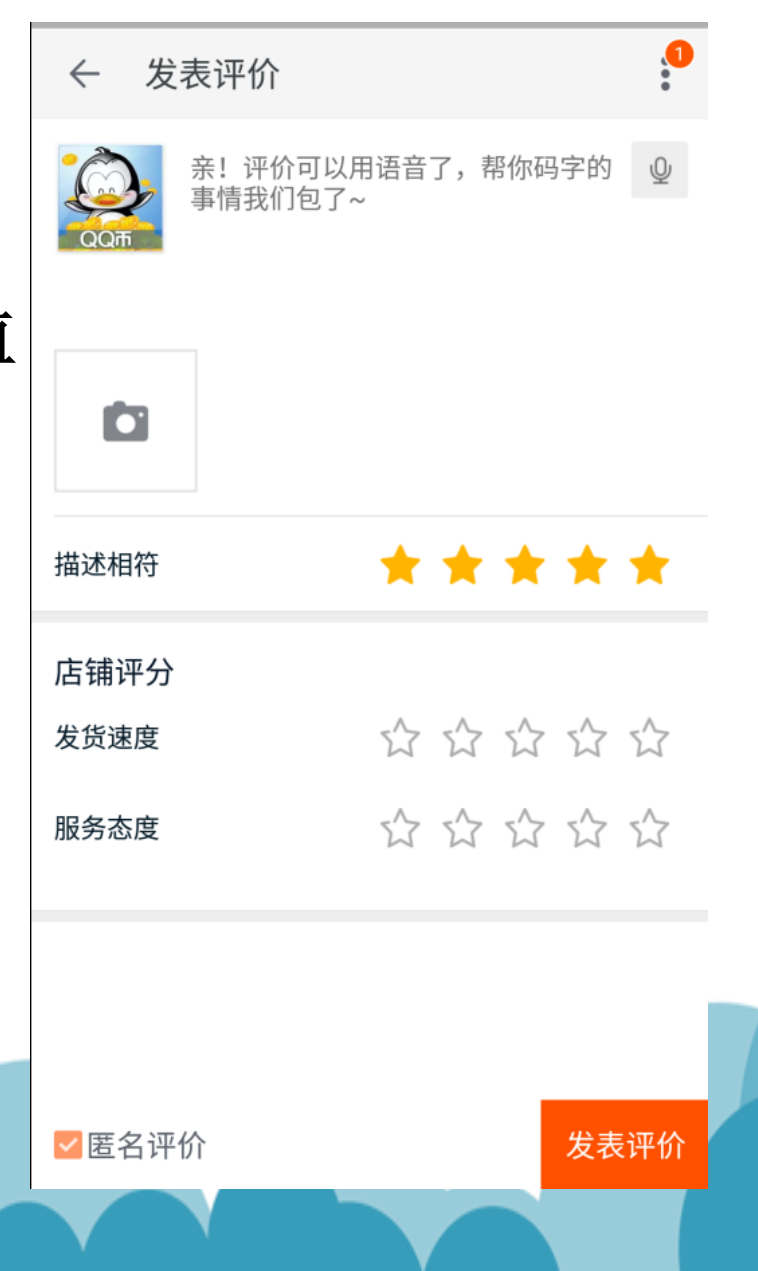

**09** 另一种情况就是我们收到货后,发现与图片出现严重不 符或出现破损等问题,一定要及时用阿里旺旺联系卖家进行 退换货,退款等流程。

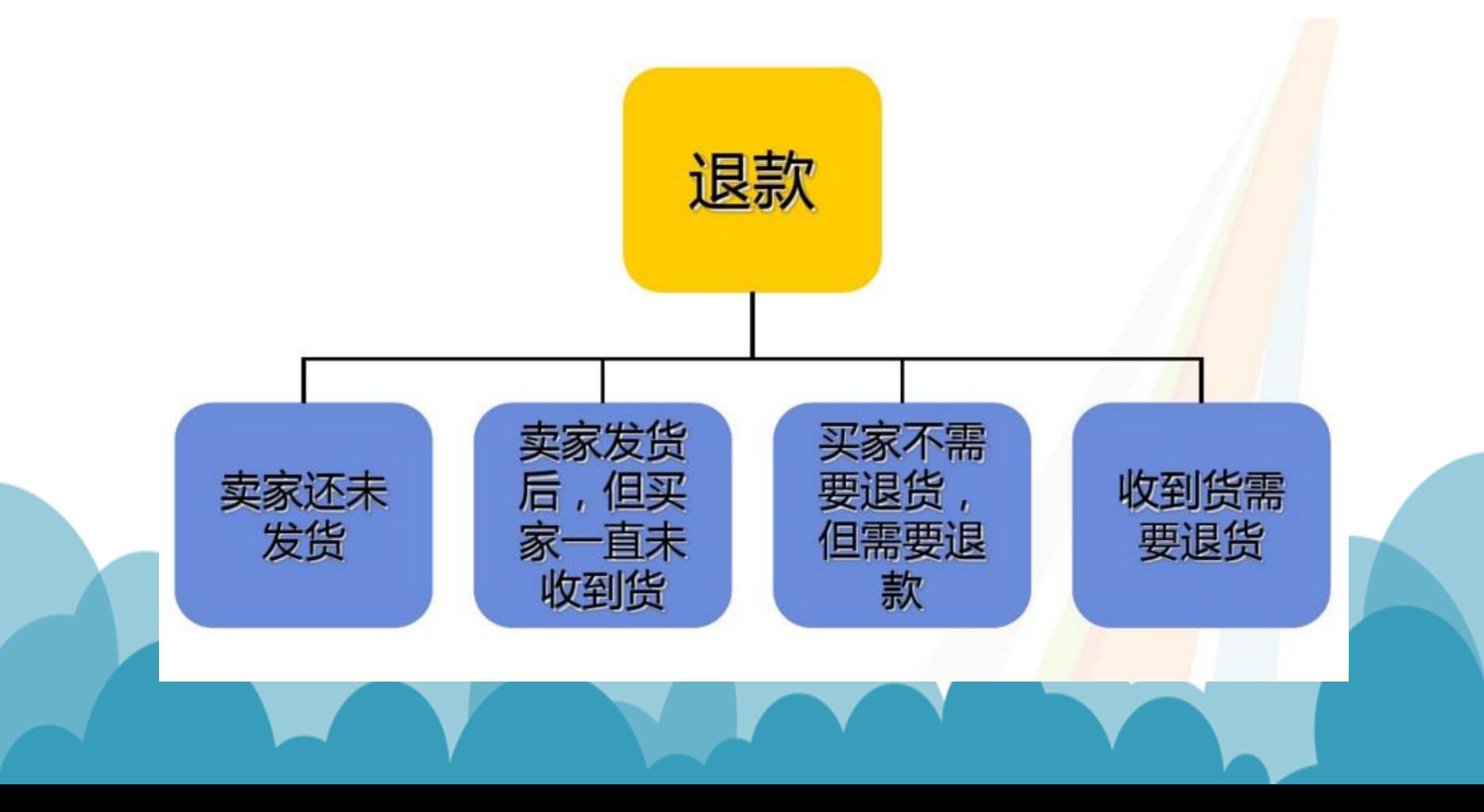

# "双十一"购物狂欢节将至 教你如何抢到"馅饼"躲过"陷阱"

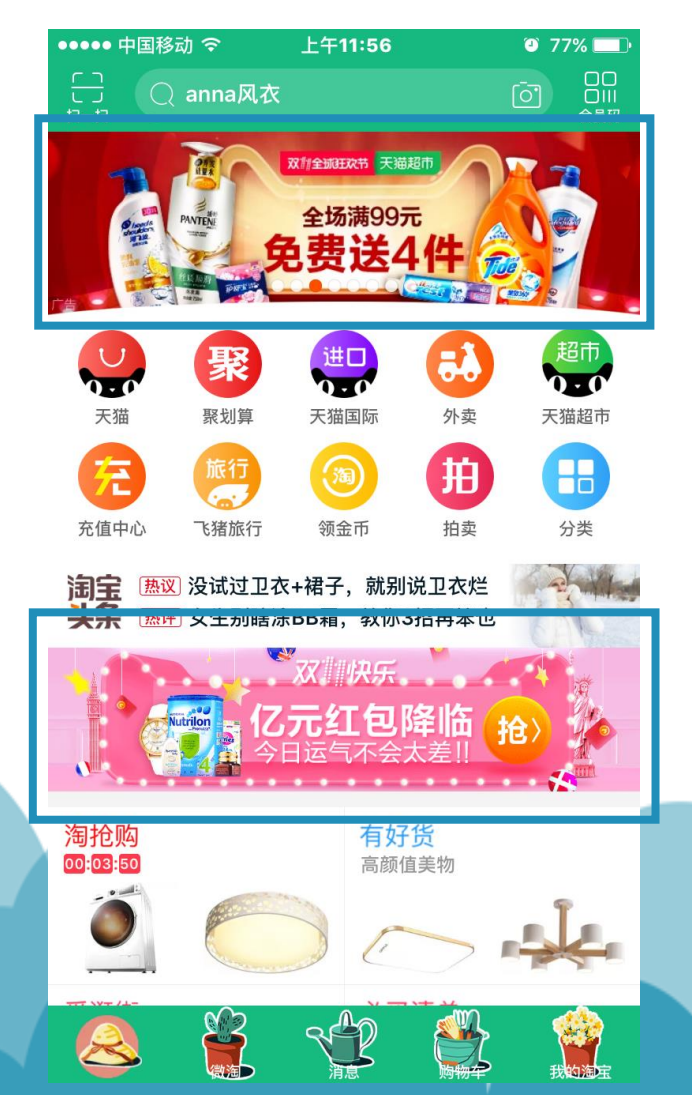

"双十一"是绝佳的抢购时机 ,海量的特价商品,为此,不少 人为抢一件商品而通宵熬夜,11 月11从"光棍节"变成了购物狂欢 节,它不仅成为网购达人们的狂 欢节,还是骗子扎堆儿"坑爹"的 黄金时期,这就需要我们擦亮眼 睛抢"馅饼", 躲"陷阱"了。

七大陷阱

- 陷阱一 领券容易用券难
- 陷阱二 先涨价 再打折
- 陷阱三 换下新款 倾销旧款
- 陷阱四 以次充好 以假乱真

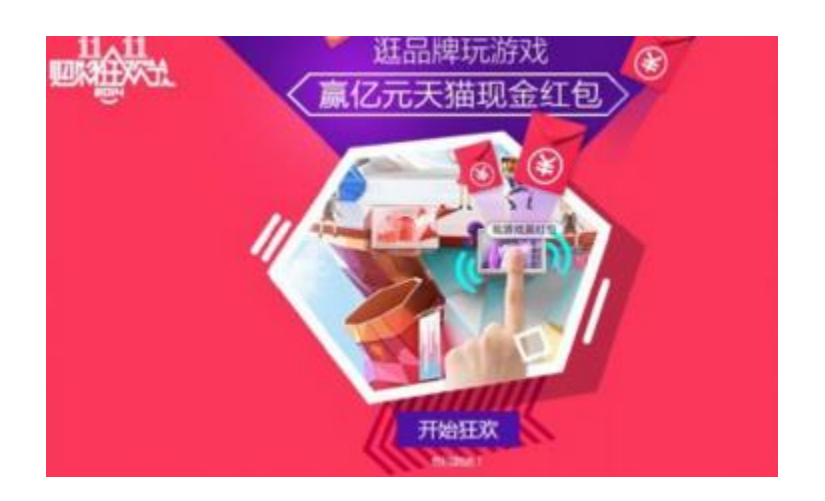

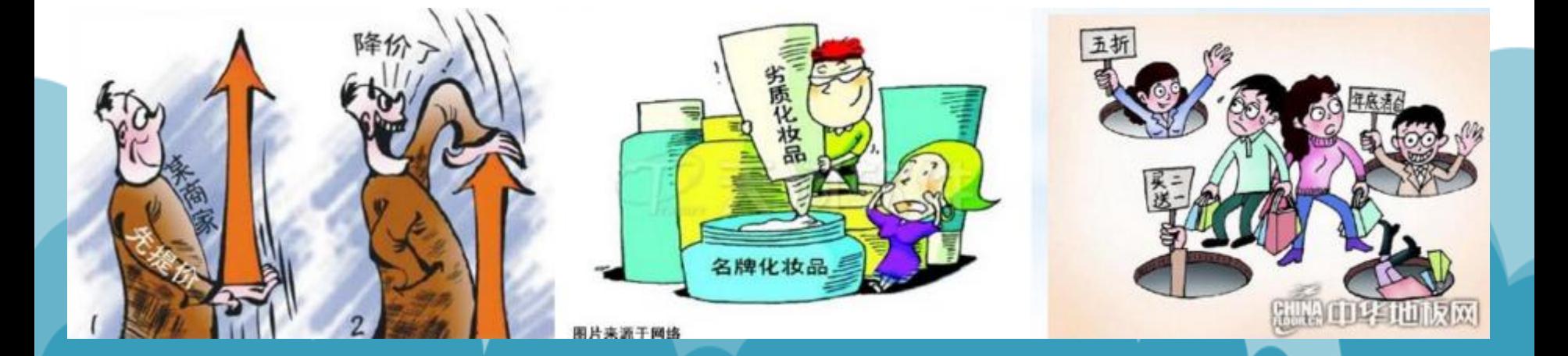

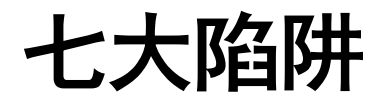

#### 陷阱五 预付定金猫腻多

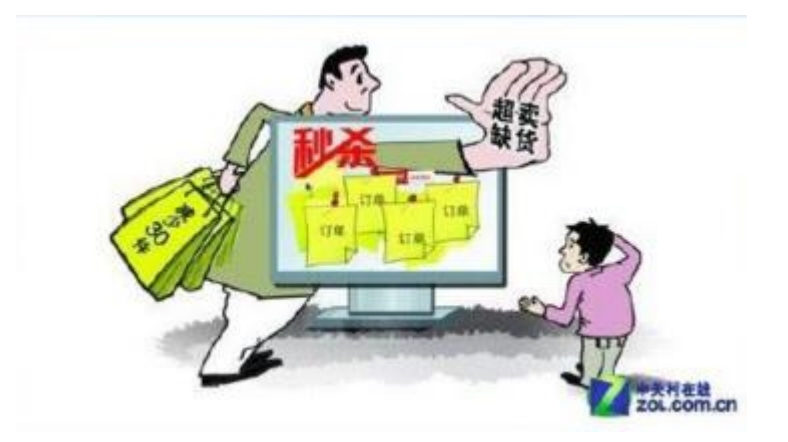

#### 陷阱六 **"**特价商品**"**缺货

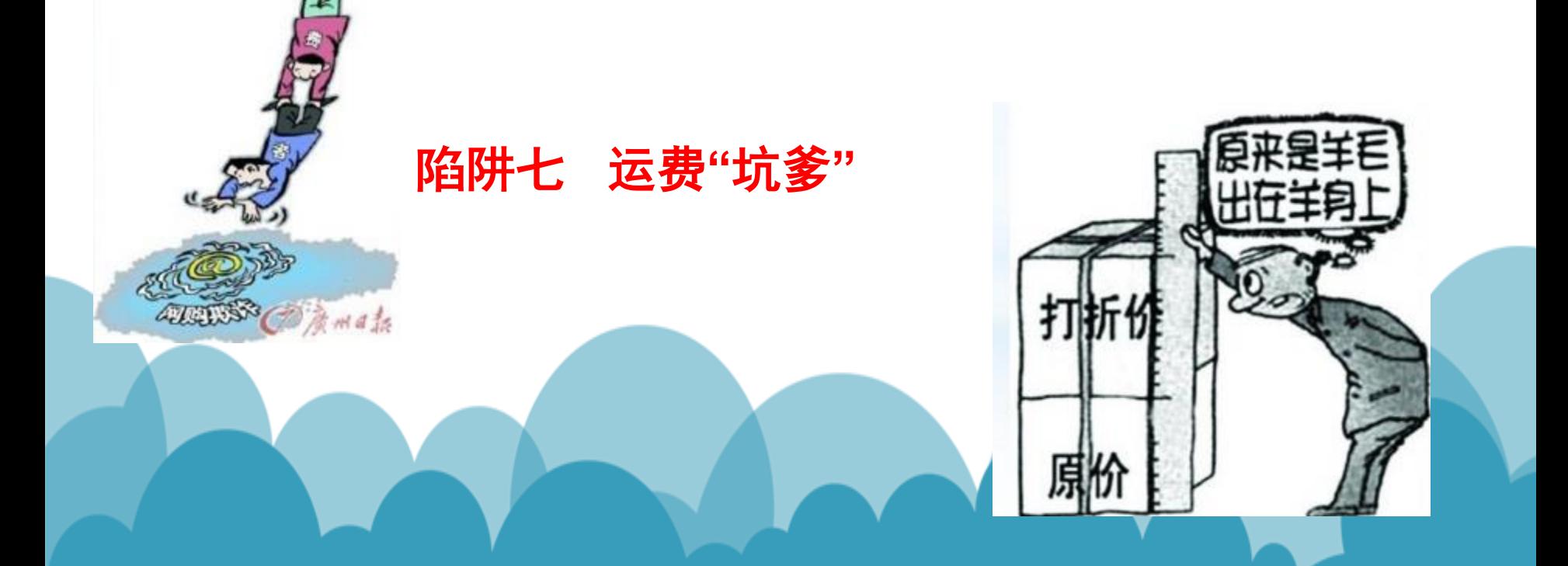

八大维权

- 第一招 选择信誉度高的电商
- 明辨正规购物网站 第二招
- 第三招 提早做好购物准备
- 第四招 谨防广告链接"钓鱼"网站
- 第五招 善用可靠第三方支付平台
- 第六招 海外代购需谨慎
- 第七招 购物前谈妥物流协议
- 第八招 积极维护自身权益

天猫 THAILCOM è 鉴别商家可信度 店铺: 榴莲家町 总会山到你的 信誉: 店铺动态评分 与同行让相比 蕊源 堂柜: 榴莲家 ◆ 高于 34.19% 猫迷相符; 4.9 联系: 小和我联系 服务杰挥: 4.8 ◆ 高干 34.68% ★ 1、卖家信誉度 **发轻漂度: 4.8** ◆ 高千 33.01% 楽朗: 4 | 1000 = 我们买东西一般都会选择信誉度 服料 较高的店铺,如果是淘宝店铺,建议选择  $4.7 +$  $4.7 +$  $4.8 +$ 

至少有钻石的店。

#### ★ 2、商品销售量

在购买时我们要注意商品的销售量,卖 的好,销量大,还是很好的选择,但也不排除 有刷单的可能,这就要认真辨别买家所做出的 评价是否可信。

◆ 3、商品的真假好坏

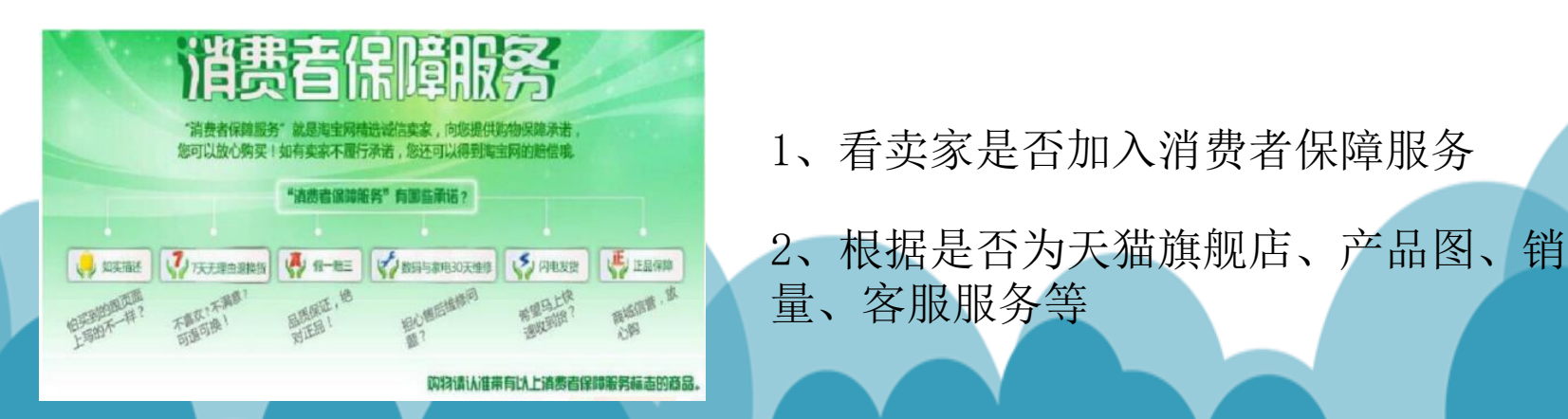

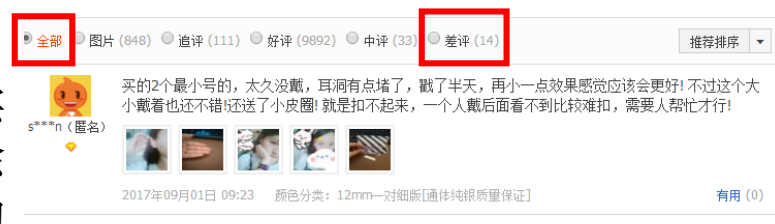

1、看卖家是否加入消费者保障服务

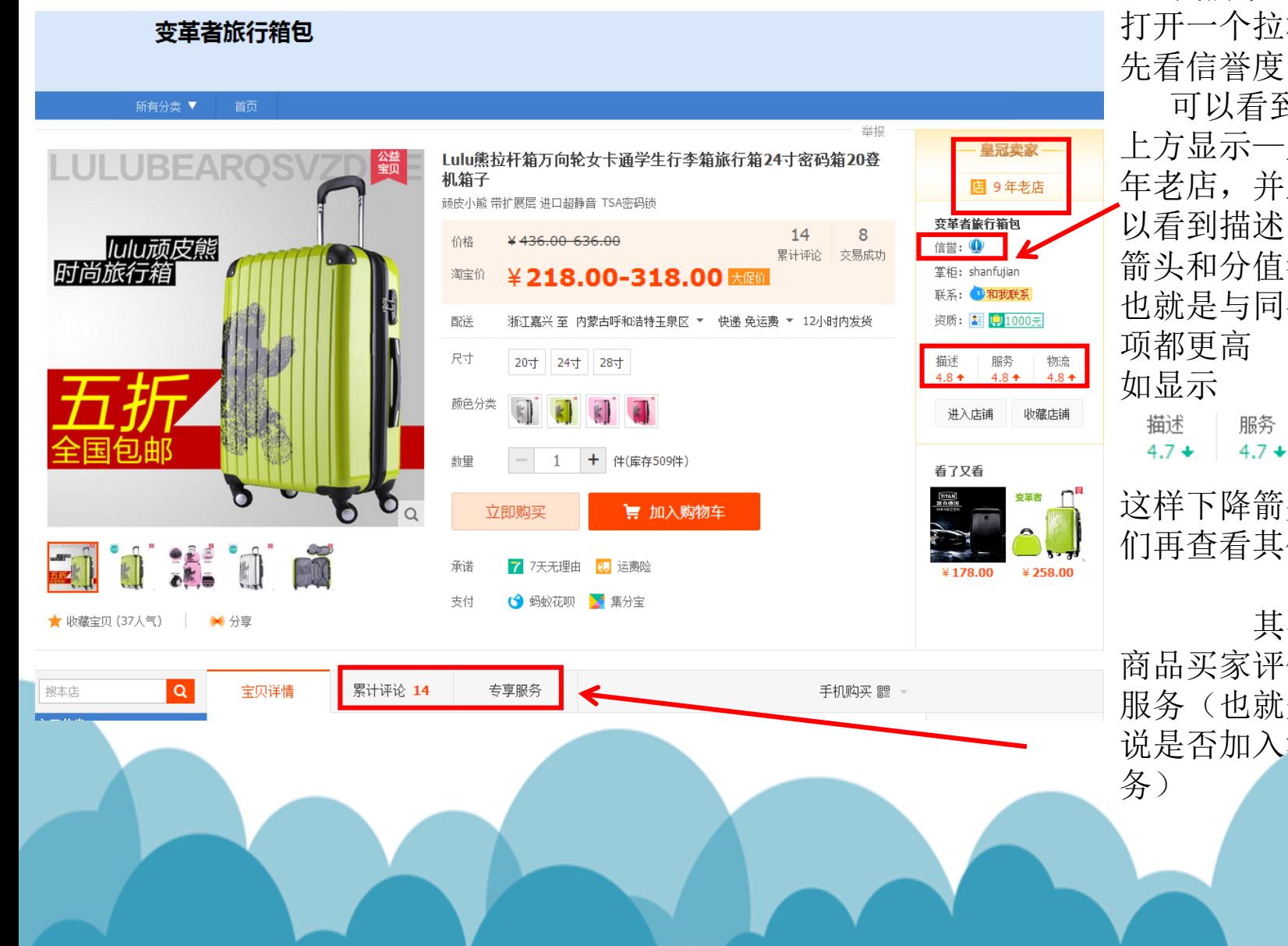

我们来练习一下,我 打开一个拉杆箱页面,首

可以看到一个小皇冠, 上方显示—皇冠卖家,9 年老店,并且靠下一点可 以看到描述、服务、物流 箭头和分值都是向上的, 也就是与同行业相比这三 物流  $4.7 +$  $4.7 +$ 

这样下降箭头,就需要我 们再查看其他方面

其次我们要查看 商品买家评价情况和专项 服务(也就是我们之前所 说是否加入消费者保障服

### "双十一"购物狂欢节抢购攻略

1、提前收藏宝贝,加入购物车,淘宝会自动识别并显示此商品价格 浮动情况

2、仔细查看商家双十一活动规则,是否包邮,是否加入消费者保障 体系

3、2017年领用起止时间为2017年10月20日至2017年11月11日 23:59:59,红包使用时间:2017年11月11日零点开始的一整天,淘宝放 出了双十一全球狂欢节红包,每日每个账号可抢三次红包,现金红包面 额:0.5元、0.8元、1元、2元、1111元,还可以关注宝贝店铺的一些优 惠券,提前领取,因为有些店铺限量发放

4、淘宝大部分的商家都会参与双十一活动,但不是所有商家都会遵 循规则,搞大促销,只有进入到双十一主会场的商家才是最有保障的, 价格也是历史最低

5、双十一当天的整点抢活动,有很多商家在双十一会放出整点抢, 当然商品是限量的,可能只有一件,这就需要我们的网速和手速了

6、注意结算时,快递方面,是否包邮

### 崇尚理性消费

建议消费者有目的有计划地购物,理性消费,管 好自己的钱袋子,不要透支消费,面对信用卡账单发 愁。面对琳琅满目的商品,购物要选择正规,有经营 资质的电商,并尽量选择具有良好信誉的品牌和店铺 购物。

对于网购,我们只要多一点耐心,细心,保持一 份理智与清醒,就可以让**"**花钱**"**变为**"**省钱**"**,抽出促 销中的多余水分,让每一分钱都花在刀刃上。

# 上面的知识大家了解了吗 赶快试试看吧